## **Copying and Pasting**

 $C$ tr $H$ 

 $Ctrl + P$ 

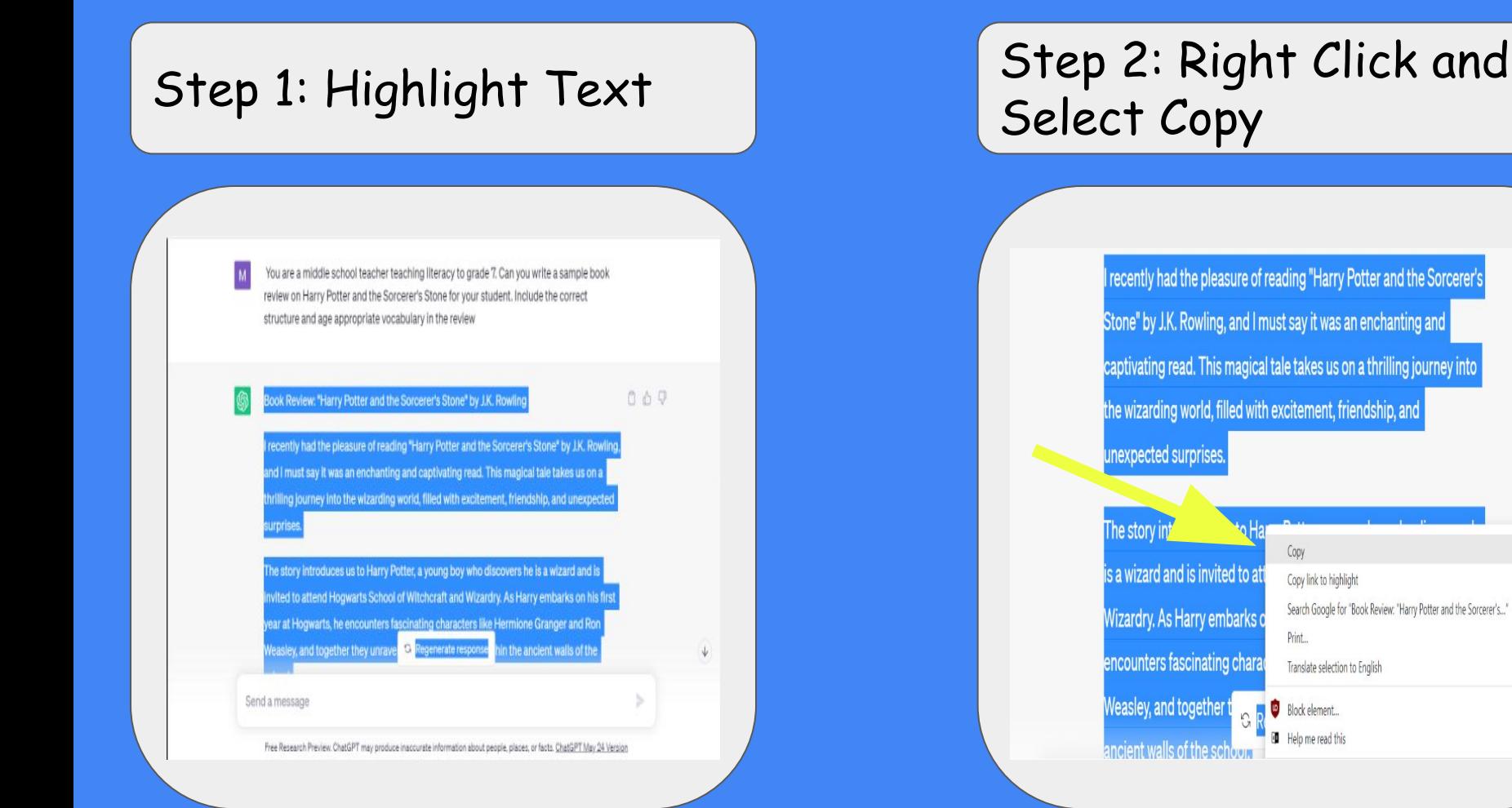

Step 3: Open intended resource destination for example: Google Doc /Microsoft word

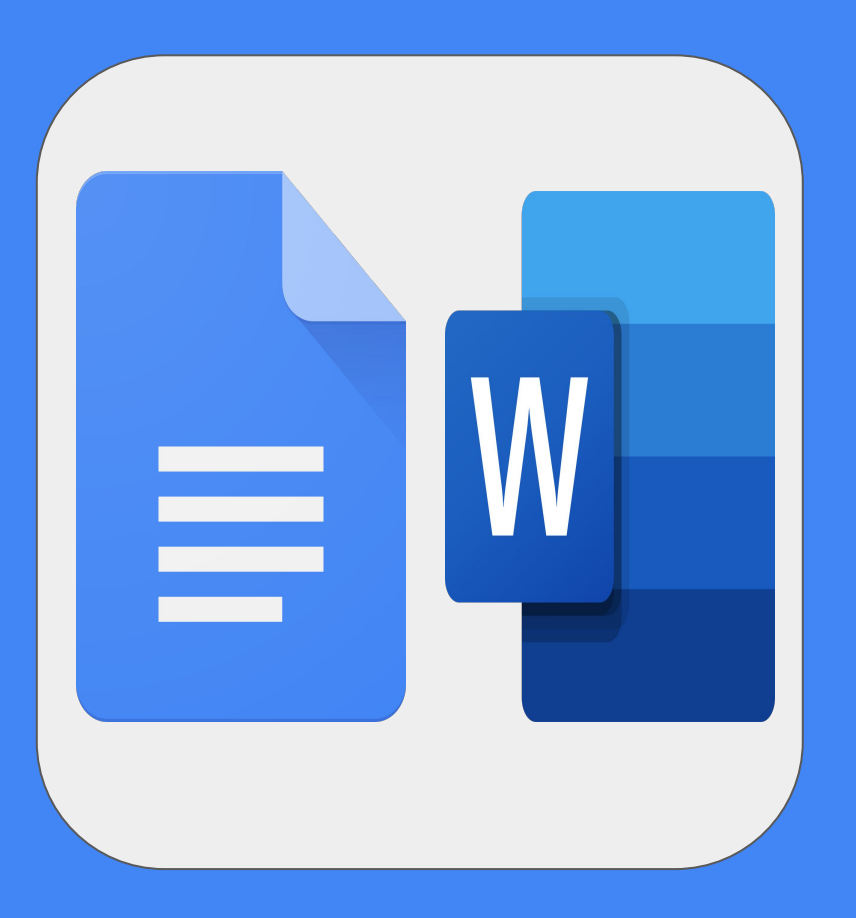

### Step 4: Right Click and select paste without formatting

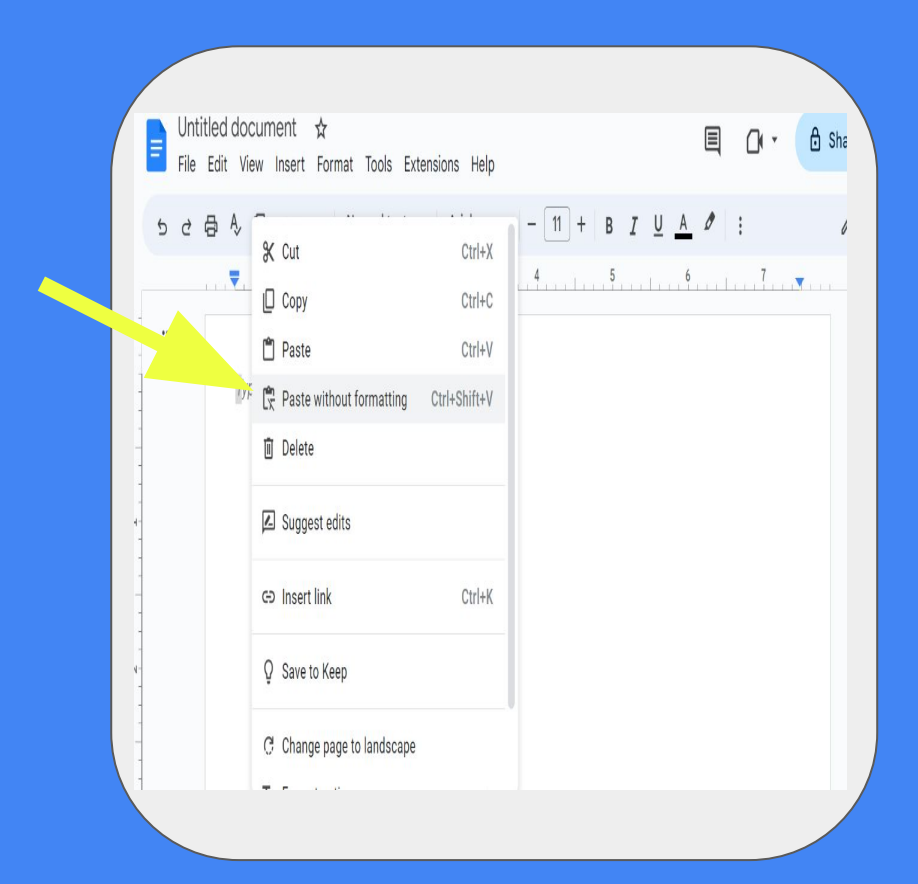

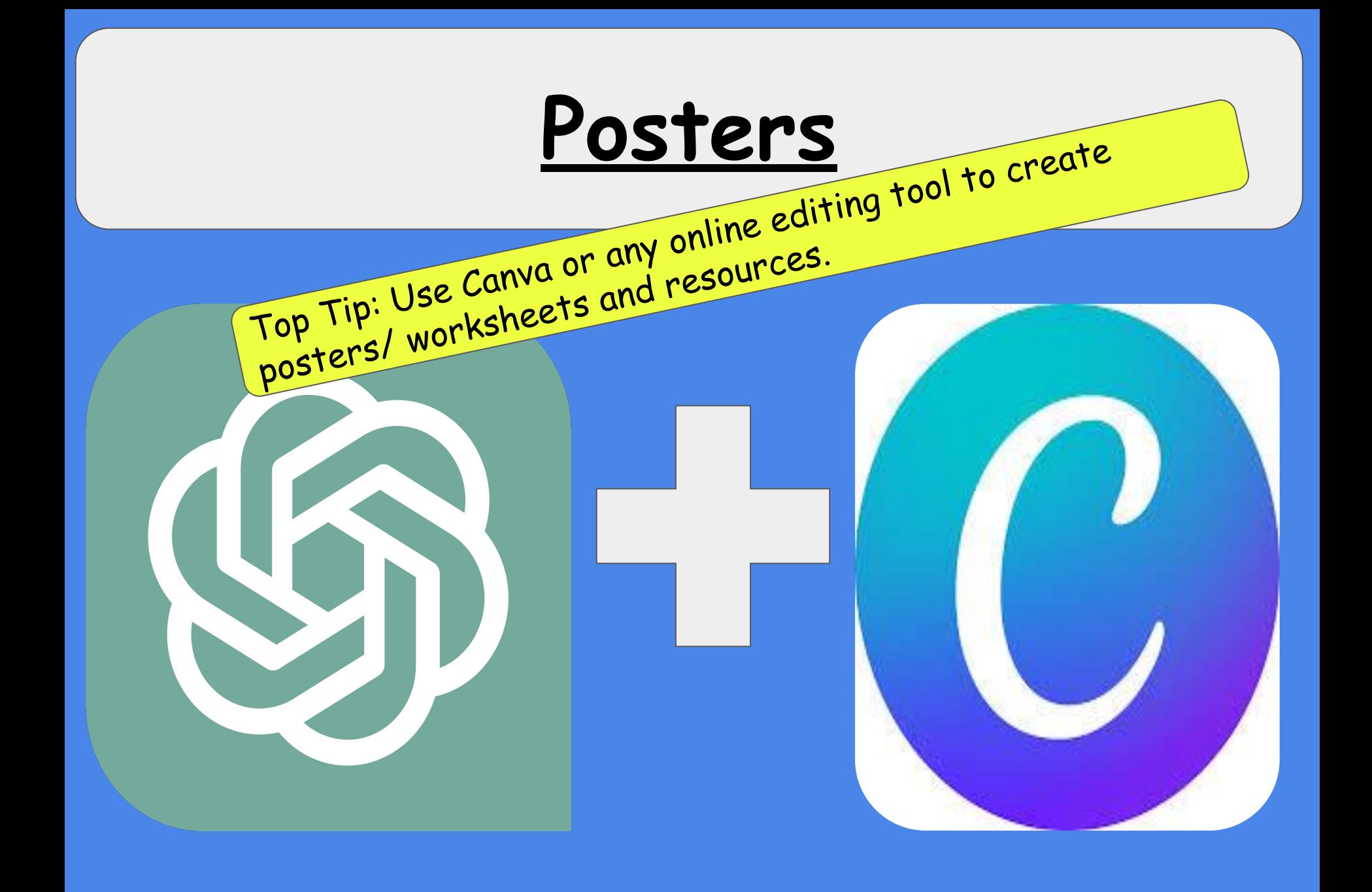

# Posters

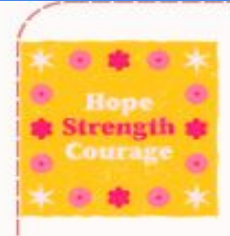

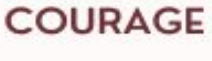

Courses is the horiz role. A registy sound that echoes foreversions. It stunds up tail and faces the free: Determined to keep from at box.

Counge is the sun semimatings. As it shares down on every place. [thrmaph@httness the defect sight And illumented upoth that trught.

Counsent the oak tree's strength. Rooted firely, it will not bend am brave Agent the storm & stands tall. Jefyragthe words that make others full

Courage a the eagle's flutht. Soung high michaggmat heights. (b) sings binding with power and grace. Leaving fear behind without a trans-

Corrage is the heartbeat's rhythm. Paling drong never going in With rech best. it shows its respit. A stewly drumthst guides consulit.

Compensation and [Consert every chiles go, every call.] With persondied strength. it never sesses. Our courage will alsoy termum.

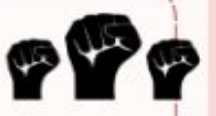

#### Verse 1:

**N 10 M 10 M 10** 

Personification, it's what we do, Giving human traits to objects, it's true, When we say the wind is howling loud, Or the leaves danced in the crowd. We're using personification, proud!

#### Verse 2:

It's like when we say the sun is smiling, Or the clouds are crying, tears piling, We give inanimate things emotions, And make them seem like living notions, Personification is a cool potion!

#### Verse 3:

So when you're writing, don't forget, Personification can make your words set, . A scene so vivid, it'll come alive, Giving your writing that extra drive, Personification, let your words thrive!t

This resource was made for sharing through  $\text{S}\text{Col}$   $\text{P}\text{et}$